# **PRUEBA DE ACCESO (EBAU)**

## **UNIVERSIDAD DE EXTREMADURA**

# **EXTRAORDINARIA – 2022**

#### (RESUELTOS por Antonio Menguiano)

MATEMÁTICAS II Tiempo máximo: 1 horas y 30 minutos

## INSTRUCCIONES PARA REALIZAR EL EXAMEN.

El examen consta de 10 preguntas. Es estudiante ha de elegir 5 preguntas. En ningún caso deberá responder a un número mayor del indicado porque en la corrección del examen sólo se tendrán en cuenta las cinco primeras preguntas respondidas. Se seguirá el orden en el que las respuestas aparezcan desarrolladas por el estudiante. Si se desea que alguna de ellas no sea tenida en cuenta, el estudiante ha de tacharla y dejarlo claramente indicado. En este caso, además de las cuatro primeras preguntas sin tachar, se corregirá la que ocupe el siguiente lugar. Justificar las respuestas y las soluciones. IRUCCIONES PARA REALIZAR EL EXAMIEN.<br>
Stamen consta de 10 preguntas. Es estudiante ha de elegir 5 preguntas. Es<br>
deberá responder a un número mayor del indicado porque en la correcte<br>
oren sólo se tendrán en cuenta las ci

PREGUNTAS

1°) Sea la matriz  $A = \begin{pmatrix} 0 & 2 \\ 1 & 1 \end{pmatrix}$ .

a) Estudiar el rango de la matriz  $A - \lambda I$  según los valores de  $\lambda \in R$ , donde I es la matriz identidad de orden 2 × 2.

b) Para  $\lambda = 2$  solucionar el sistema  $AX = \lambda X$ , donde  $X = \begin{pmatrix} x \\ y \end{pmatrix}$  $\binom{1}{y}$ .

$$
A - \lambda \cdot I = \begin{pmatrix} 0 & 2 \\ 1 & 1 \end{pmatrix} - \begin{pmatrix} \lambda & 0 \\ 0 & \lambda \end{pmatrix} = \begin{pmatrix} -\lambda & 2 \\ 1 & 1 - \lambda \end{pmatrix}.
$$
  
\n
$$
|A - \lambda \cdot I| = \begin{vmatrix} -\lambda & 2 \\ 1 & 1 - \lambda \end{vmatrix} = -\lambda(1 - \lambda) - 2 = 0 \Rightarrow -\lambda + \lambda^2 - 2 = 0;
$$
  
\n
$$
\lambda^2 - \lambda - 2 = 0; \ \lambda = \frac{1 \pm \sqrt{1 + 8}}{2} = \frac{1 \pm \sqrt{9}}{2} = \frac{1 \pm 3}{2} \Rightarrow \lambda_1 = -1, \lambda_2 = 2.
$$
  
\n
$$
Para \begin{pmatrix} \lambda \neq -1 \\ \lambda \neq 2 \end{pmatrix} \Rightarrow Rang (A - \lambda I) = 2.
$$
  
\n
$$
Para \begin{pmatrix} \lambda = -1 \\ \lambda = 2 \end{pmatrix} \Rightarrow Rang (A - \lambda I) = 1.
$$

Antonio Menguiano

$$
\text{Para } \lambda = 2 \Rightarrow A \cdot X = 2X \Rightarrow \begin{pmatrix} 0 & 2 \\ 1 & 1 \end{pmatrix} \cdot \begin{pmatrix} x \\ y \end{pmatrix} = \begin{pmatrix} 2x \\ 2y \end{pmatrix}; \ \begin{pmatrix} 2y \\ x + y \end{pmatrix} = \begin{pmatrix} 2x \\ 2y \end{pmatrix} \Rightarrow
$$

 $2y = 2x$   $x - y = 0$ <br>  $x + y = 2y$   $x - y = 0$   $\Rightarrow x - y = 0$ . Sistema compatible indeterminado.

Haciendo  $y = \mu \Rightarrow$  Solución:  $x = y = \mu$ ,  $\forall \mu \in R$ .

2°) Discutir el sistema de ecuaciones  $\begin{cases} 4x + y - 2az = a \\ ax - y + z = 0 \\ y - az = -1 \end{cases}$ , según los valores reales del parámetro λ.

----------

Las matrices de coeficientes y ampliada son las siguientes:

$$
M = \begin{pmatrix} 4 & 1 & 2a \\ a & -1 & 1 \\ 0 & 1 & -a \end{pmatrix} y M' = \begin{pmatrix} 4 & 1 & 2a & a \\ a & -1 & 1 & 0 \\ 0 & 1 & -a & -1 \end{pmatrix}.
$$

El rango de la matriz de coeficientes en función del parámetro  $a$  es el siguiente:

$$
|M| = \begin{vmatrix} 4 & 1 & 2a \\ a & -1 & 1 \\ 0 & 1 & -a \end{vmatrix} = 4a + 2a^2 - 4 + a^2 = 0; \ 3a^2 + 4a - 4 = 0;
$$
  
\n
$$
a = \frac{-4 \pm \sqrt{16 + 48}}{6} = \frac{-4 \pm \sqrt{64}}{6} = \frac{-4 \pm 8}{6} = \frac{-2 \pm 4}{3} \Rightarrow a_1 = -2, a_2 = \frac{2}{3}.
$$
  
\n
$$
\frac{Para}{a} = \frac{2}{a} = \frac{2}{3} \Rightarrow \text{Rang } M = \text{Rang } M' = 3 = n^{\circ} \text{ incóg.} \Rightarrow S.C.D.
$$
  
\n
$$
Para a = -2 \Rightarrow M' = \begin{pmatrix} 4 & 1 & -4 & -2 \\ -2 & -1 & 1 & 0 \\ 0 & 1 & 2 & -1 \end{pmatrix} \Rightarrow \text{Rang } M' \Rightarrow \{C_1, C_2, C_4\} \Rightarrow
$$
  
\n
$$
\Rightarrow \begin{vmatrix} 4 & 1 & -2 \\ -2 & -1 & 0 \\ 0 & 1 & -1 \end{vmatrix} = 4 + 4 - 2 = 6 \neq 0 \Rightarrow \text{Rang } M' = 3.
$$
  
\n
$$
Para a = \frac{2}{3} \Rightarrow M' = \begin{pmatrix} 4 & 1 & \frac{4}{3} & \frac{2}{3} \\ \frac{2}{3} & -1 & 1 & 0 \\ 0 & 1 & -\frac{2}{3} & -1 \end{pmatrix} \Rightarrow \text{Rang } M' \Rightarrow \{C_1, C_2, C_4\} \Rightarrow
$$
  
\n
$$
\Rightarrow \begin{vmatrix} \frac{4}{3} & 1 & \frac{2}{3} \\ \frac{2}{3} & -1 & 0 \\ 0 & 1 & -1 \end{vmatrix} = 4 + \frac{4}{9} + \frac{2}{3} \neq 0 \Rightarrow \text{Rang } M' = 3.
$$
  
\n
$$
Para \begin{cases} a = -2 \\ a = 2/3 \end{cases} \Rightarrow \text{Rang } M = 2; \text{Rang } M' = 3 \Rightarrow \text{Sistema incompatible.}
$$

3°) Dados los puntos  $A(0, 0, 2)$  y  $B(1, 1, 0)$  y la recta  $r \equiv \begin{cases} x = 1 \\ y = z \end{cases}$  $y = z$ . Calcular un punto  $P \in r$  para que el triángulo ABP tenga un ángulo recto en el punto A.

----------

La expresión de  $r$  por unas ecuaciones paramétricas es  $r \equiv \{$  $x = 1$  $y=\lambda$ .  $z = \lambda$ . Un punto genérico de  $r$  es  $P(1, \lambda, \lambda)$ .

$$
\overrightarrow{AB} = \overrightarrow{OB} - \overrightarrow{OA} = [(1,1,0) - (0,0,2)] = (1,1,-2).
$$
\n
$$
\overrightarrow{AP} = \overrightarrow{OP} - \overrightarrow{OA} = [(1,\lambda,\lambda) - (0,0,2)] = (1,\lambda,\lambda - 2).
$$
\nDos vectors son perpendiculares cuando su producto escalar es cero:

\n
$$
\overrightarrow{AB} \cdot \overrightarrow{AP} = 0 \Rightarrow (1,1,-2) \cdot (1,\lambda,\lambda - 2) = 0; \ 1 + \lambda - 2\lambda + 4 = 0 \Rightarrow
$$
\n
$$
\underline{El punto pedido es P(1,5,5)}.
$$
\n
$$
\xrightarrow{\xrightarrow{\xrightarrow{\text{\#}}}} \xrightarrow{\xrightarrow{\xrightarrow{\text{\#}}}} \xrightarrow{\xrightarrow{\text{\#}}}
$$

Dos vectores son perpendiculares cuando su producto escalar es cero:

 $\overrightarrow{AB} \cdot \overrightarrow{AP} = 0 \Rightarrow (1, 1, -2) \cdot (1, \lambda, \lambda - 2) = 0; \ 1 + \lambda - 2\lambda + 4 = 0 \Rightarrow \lambda = 5.$ 

El punto pedido es  $P(1, 5, 5)$ .

4°) Sean las rectas  $r \equiv \begin{cases} x = 2 - 2y \\ z = 1 - x \end{cases}$  y  $s \equiv \frac{x-1}{2}$  $\frac{-1}{2} = \frac{y-3}{1}$  $\frac{-3}{1} = \frac{z+1}{-2}$  $^{-2}$ :

a) Estudiar la posición relativa de las rectas  $r \, y \, s$ .

) Calcular la distancia entre las dos rectas.

a)

La expresión de  $r$  dada por unas ecuaciones paramétricas es la siguiente:

----------

$$
r \equiv \{ \begin{aligned} x &= 2 - 2y \\ z &= 1 - x \end{aligned} \} \Rightarrow y = \lambda; \quad x = 2 - 2\lambda; \quad z = -1 + 2\lambda \Rightarrow r \equiv \lambda; \quad y = 2 - 2\lambda; \quad z = -1 + 2\lambda \Rightarrow r \equiv \lambda; \quad z = -1 + 2\lambda \Rightarrow r \equiv \lambda; \quad z = -1 + 2\lambda \Rightarrow r = \lambda; \quad z = -1 + 2\lambda \Rightarrow r = \lambda; \quad z = -1 + 2\lambda \Rightarrow r = \lambda; \quad z = -1 + 2\lambda \Rightarrow r = \lambda; \quad z = -1 + 2\lambda \Rightarrow r = \lambda; \quad z = -1 + 2\lambda \Rightarrow r = \lambda; \quad z = -1 + 2\lambda \Rightarrow r = -1 + 2\lambda \Rightarrow r = -1 + 2\lambda; \quad z = -1 + 2\lambda \Rightarrow r = -1 + 2\lambda; \quad z = -1 + 2\lambda; \quad z = -1 + 2\lambda;
$$

Un punto y un vector director de la recta  $r$  son  $A(2, 0, -1)$  y  $\overrightarrow{v_r} = (2, -1, -2)$ .

Un punto y un vector director de la recta s son  $B(1, 3, -1)$  y  $\overrightarrow{v_s} = (2, 1, -2)$ .

Los vectores  $\overrightarrow{v_r}$  y  $\overrightarrow{v_s}$  son linealmente independientes por no ser proporcionales sus componentes; esto implica que las rectas  $r \, y \, s$  se cortan o se cruzan. Para diferenciar el caso hacemos lo siguiente:

Se considera el vector  $\vec{w}$  que tiene como origen el punto  $A \in r$  y extremo el punto  $B \in s: \vec{w} = \overrightarrow{AB} = \overrightarrow{OB} - \overrightarrow{OA} = [(1, 3, -1) - (2, 0, -1)] = (-1, 3, 0).$ 

Según que los vectores  $\{\overrightarrow{v_r}, \overrightarrow{v_s}, \overrightarrow{w}\}$  sean o no coplanarios las rectas  $r \, y \, s$  se cortan o se cruzan, respectivamente.

Los vectores  $\{\overrightarrow{v_r}, \overrightarrow{v_s}, \overrightarrow{w}\}$  son coplanarios cuando el valor del determinante que forman es cero y las rectas r y s se cortan; en caso contrario, se cruzan.

*Range* {
$$
\overrightarrow{v_r}, \overrightarrow{v_s}, \overrightarrow{w}
$$
}  $\Rightarrow$   $\begin{vmatrix} 2 & -1 & -2 \\ 2 & 1 & -2 \\ -1 & 3 & 0 \end{vmatrix} = -12 - 2 - 2 + 12 = -4 \neq 0 \Rightarrow$ 

 $\Rightarrow$  Rang  $\{v_r, v_s, w\} = 3 \Rightarrow v_r, v_s, w$  no son coplanarios.

#### $\textit{Las rectas}$  r y s se cruzan.

 $b)$ 

Para calcular la distancia entre las rectas  $r \vee s$  vamos a determinar un paralelepípedo cuyas dimensiones son los vectores directores de las rectas,  $\overrightarrow{v_r}$  y  $\overrightarrow{v_s}$ , y el vector  $\vec{w} = (-1, 2, 0)$  hallado en el apartado anterior.

Para una mejor comprensión se hace el esquema que se observa.

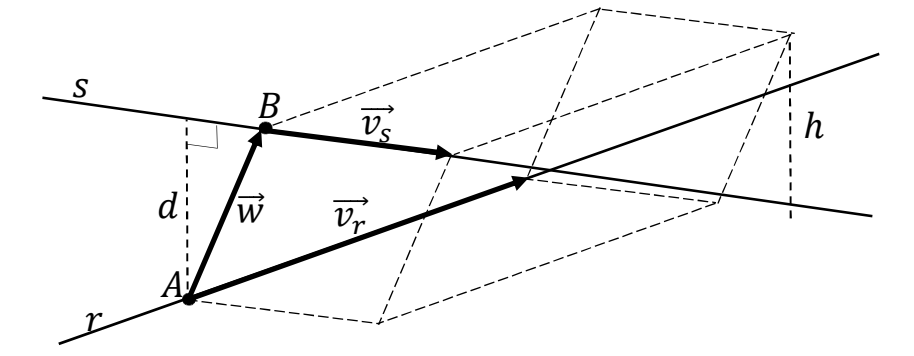

 El volumen del paralelepípedo es el producto mixto de los tres vectores. Por otra parte, también se puede determinar el volumen como el producto del área de la base por la altura. Observando que la altura h es igual a la distancia d pedida entre las rectas.

Todo lo anterior se puede expresar de la siguiente forma:

=

El volume del paralelepípedo es el producto mixto de los tres vectores. Por otr  
parte, también se puede determinar el volumen como el producto del área de la bas  
por la altura. Observando que la altura h es igual a la distancia d pedida entre las rectas  
Todo lo anterior se puede expresar de la siguiente forma:  

$$
V = \overrightarrow{v_r} \cdot (\overrightarrow{v_s} \times \overrightarrow{w}) = |\overrightarrow{v_r} \times \overrightarrow{v_s}| \cdot h = |\overrightarrow{v_r} \times \overrightarrow{v_s}| \cdot d \Rightarrow d = \frac{|\overrightarrow{v_r} \cdot (\overrightarrow{v_s} \times \overrightarrow{w})|}{|\overrightarrow{v_r} \times \overrightarrow{v_s}|}
$$

$$
d(r, s) = \frac{|\overrightarrow{v_r} \cdot (\overrightarrow{v_s} \times \overrightarrow{w})|}{|\overrightarrow{v_r} \times \overrightarrow{v_s}|} = \frac{\left|\begin{vmatrix} 2 & -1 & -2 \\ 2 & 1 & -2 \\ 1 & 3 & 0 \end{vmatrix}\right|}{\left|\begin{vmatrix} 2 & -1 & -2 \\ 1 & -2 \end{vmatrix}\right|} = \frac{|-4|}{|2i-4j+2k+2k+2i+4j|} = \frac{4}{|4i+4k|} = \frac{1}{|i+k|} = \frac{4}{|i+k|} = \frac{1}{|i+k|} = \frac{4}{|i+k|} = \frac{1}{\sqrt{1^2+1^2}} = \frac{4}{\sqrt{2}} \Rightarrow \frac{d(r, s) = \frac{\sqrt{2}}{2}u}{\frac{2}{\sqrt{2}}}.
$$

5°) Dada la función  $f(x) = \frac{x^3}{1-x^3}$  $1 - x^2$ :

a) Estudiar asíntotas, monotonía y puntos extremos de  $f(x)$ .

b) Con los datos obtenidos, representar de forma aproximada la gráfica de  $f(x)$ .

 $a)$ 

 Por tratarse de una función racional, su dominio es el conjunto de los números reales, excepto los valores reales de  $x$  que anulan el denominador:

----------

$$
1 - x^2 = 0; \ x_1 = -1, x_2 = 1 \Rightarrow D(f) \Rightarrow R - \{-1, 1\}.
$$

Teniendo en cuanta que  $f(-x) = \frac{(-x)^3}{1-(-x)}$  $\frac{(-x)^2}{1-(-x)^2}$  =  $-x^3$  $\frac{-x^3}{1-x^2} = -\frac{x^3}{1-x^2} = -f(x)$ , la función es simétrica con respecto al origen de coordenadas. 1 - x<sup>2</sup> = 0; x<sub>1</sub> = -1, x<sub>2</sub> = 1 ⇒ D(f) ⇒ R - {-1, 1}.<br>
Teniendo en cuanta que  $f(-x) = \frac{(-x)^3}{1-x^2} = \frac{-x^3}{1-x^2} = -f(x)$ , la<br>
métrica con respecto al origen de coordenadas.<br>
Las asíntotas de la función son las siguientes:<br>

Las asíntotas de la función son las siguientes:

Horizontales: son de la forma  $y = k$  y son los valores que toma la función cuando la variable tiende a más infinito y menos infinito.

$$
y = k = \lim_{x \to \infty} g(x) = \lim_{x \to \infty} \frac{x^3}{1 - x^2} = \infty \implies \underline{\text{No tiene síntotas horizontales}}.
$$

Verticales: Son los valores finitos de x que anulan el denominador.

 $1 - x^2 = 0 \Rightarrow x_1 = -1, x_2 = 1.$ 

Son asíntotas verticales las rectas  $x = -1$  y  $x = 1$ .

Oblicuas: Son de la forma  $y = mx + n$ , siendo:

- $m = \lim_{x \to \infty}$  $f(x)$  $\lim_{x \to \infty}$  y  $n = \lim_{x \to \infty} [f(x) - mx]$ , con m finito y  $m \neq 0$ .
- $m = \lim_{x \to \infty}$  $f(x)$  $\frac{d\mathbf{v}}{dx} = \lim_{x \to \infty}$  $x^3$  $1 - x^2$  $\frac{2x}{x} = \lim_{x \to \infty}$  $rac{x^3}{x-x^3} = -1.$  $n = \lim_{x \to \infty} [f(x) - mx] = \lim_{x \to \infty} \left( \frac{x^3}{1-x} \right)$  $\frac{1}{1-x^2} + 1 \cdot x = \lim_{x \to \infty}$  $\frac{x^3+x-x^3}{1-x^2}=0.$

$$
Asíntota oblicua: y = -x.
$$

Una función es creciente o decreciente cuando su primera derivada es positiva o negativa, respectivamente.

$$
f'(x) = \frac{3x^2 \cdot (1-x^2) - x^3 \cdot (-2x)}{(1-x^2)^2} = \frac{3x^2 - 3x^4 + 2x^4}{(1-x^2)^2} = \frac{3x^2 - x^4}{(1-x^2)^2} = \frac{x^2(3-x^2)}{(1-x^2)^2}.
$$

Para estudiar el signo de la derivada (crecimiento y decrecimiento) se tiene en cuenta que  $\frac{x^2}{(1-x^2)^2}$  $\frac{x}{(1-x^2)^2} > 0$ ,  $\forall x \in D(f)$ , el signo de  $f'(x)$  es el que tenga  $3 - x^2$ :

$$
3 - x^2 = 0 \Rightarrow x_1 = -\sqrt{3}, x_2 = \sqrt{3}.
$$

Las raíces halladas dividen al dominio de la función en los intervalos  $(-\infty, -\sqrt{3})$ ,  $(-\sqrt{3}, \sqrt{3})$  y  $(\sqrt{3}, +\infty)$ , en los cuales la función es, alternativamente, positiva o negativa.

Considerando, por ejemplo, el valor  $x = 2 \in (\sqrt{3}, +\infty)$ :

$$
x = 2 \Rightarrow f'(2) = \frac{2^2 \cdot (3 - 2^2)}{(1 - 2^2)^2} = \frac{-4}{9} < 0 \Rightarrow \text{Decrec.}
$$

 Teniendo en cuenta lo anterior y el dominio de la función, se deducen los periodos de crecimiento y decrecimiento de la función, que son los siguientes:

Considerando, por ejemplo, el valor 
$$
x = 2 \in (\sqrt{3}, +\infty)
$$
:  
\n $x = 2 \Rightarrow f'(2) = \frac{2^2 \cdot (3-2^2)}{(1-2^2)^2} = \frac{-4}{9} < 0 \Rightarrow Decre.$   
\nTeniendo en cuenta lo anterior y el dominio de la función, se deducen le  
\nde crecimiento y decrecimiento de la función, que son los siguientes:  
\n
$$
\frac{Decrecimiento \Rightarrow f'(x) < 0 \Rightarrow x \in (-\infty, -\sqrt{3}) \cup (\sqrt{3}, +\infty)}{\text{Crecimiento} \Rightarrow f'(x) > 0 \Rightarrow x \in (-\sqrt{3}, -1) \cup (-1, 1) \cup (1, \sqrt{3})}.
$$
\nUna función tiene un extremo relativo (máximo o mínimo) para los valc  
\nanulan su primera derivada.

\n
$$
f'(x) = 0 \Rightarrow \frac{x^2(3-x^2)}{(1-x^2)^2} = 0; \ x^2(3-x^2) = 0 \Rightarrow x_1 = -\sqrt{3}, x_2 = 0, x_3
$$
\nPara diferenciar los máximos de los mínimos se recurre a la segunda de negativa para los valores que anulan la primera derivada se trate de un  
\nivo y, si es positiva, de un mínimo relativo.

Una función tiene un extremo relativo (máximo o mínimo) para los valores de  $x$ que anulan su primera derivada.

$$
f'(x) = 0 \Rightarrow \frac{x^2(3-x^2)}{(1-x^2)^2} = 0
$$
;  $x^2(3-x^2) = 0 \Rightarrow x_1 = -\sqrt{3}, x_2 = 0, x_3 = \sqrt{3}$ .

Para diferenciar los máximos de los mínimos se recurre a la segunda derivada: si es negativa para los valores que anulan la primera derivada se trate de un máximo relativo y, si es positiva, de un mínimo relativo.

$$
f''(x) = \frac{(6x - 4x^3) \cdot (1 - x^2)^2 - x^2 (3 - x^2) \cdot [2 \cdot (1 - x^2) \cdot (-2x)]}{(1 - x^2)^4} = \frac{(6x - 4x^3) \cdot (1 - x^2) + 4x \cdot x^2 (3 - x^2)}{(1 - x^2)^3} =
$$

$$
= \frac{6x - 6x^3 - 4x^3 + 4x^5 + 12x^3 - 4x^5}{(1 - x^2)^3} = \frac{6x + 2x^3}{(1 - x^2)^3} \Rightarrow f''(x) = \frac{2x(3 + x^2)}{(1 - x^2)^3}.
$$

$$
f''(-\sqrt{3}) = \frac{-2\sqrt{3} \cdot (3 + 3)}{(1 - 3)^3} = \frac{-22\sqrt{3}}{-8} > 0 \Rightarrow \text{Mínimo relative para } x = -\sqrt{3}.
$$

Por simetría con respecto al origen: Máximo relativo para  $x = \sqrt{3}$ .

$$
f(\sqrt{3}) = \frac{(\sqrt{3})^3}{1-(\sqrt{3})^2} = \frac{3\sqrt{3}}{-2} \cong -2,6 \Rightarrow M\land x \Rightarrow A\left(\sqrt{3}, -\frac{3\sqrt{3}}{2}\right) \approx A(1,7; -2,6).
$$

Por simetría:  $M(n) \Rightarrow B\left(-\sqrt{3}, \frac{3\sqrt{3}}{2}\right) \approx B(-1, 7; 2, 6).$ 

 $f''(0) = \frac{2 \cdot 0 \cdot (3 + 0^2)}{(1 - 0^2)^3} = \frac{0}{1} = 0 \Rightarrow Ni$  máximo ni mínimo (punto inflexión).

 $b)$ 

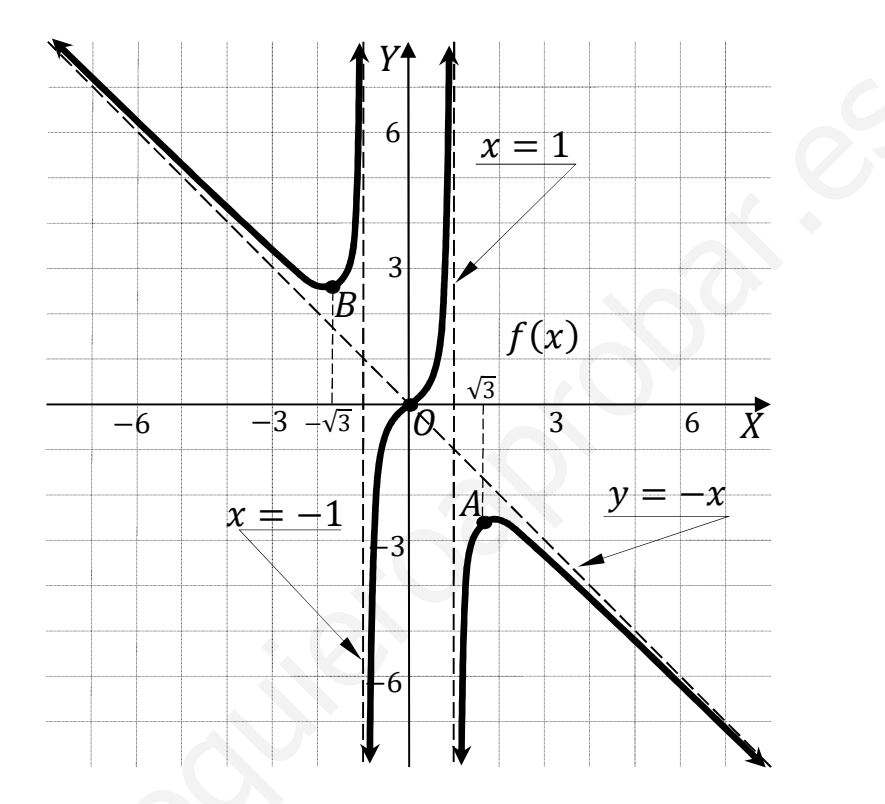

La representación gráfica, aproximada, de la función es la que se indica en la figura adjunta.

6°) Hallar los puntos de inflexión de la gráfica de la función  $f(x) = x - L(x^2 + 1)$ .

La condición necesaria para que una función tenga un punto de inflexión es que se anule su segunda derivada.

-----------

$$
f'(x) = 1 - \frac{2x}{x^2 + 1} = \frac{x^2 + 1 - 2x}{x^2 + 1} = \frac{(x-1)^2}{x^2 + 1}.
$$
  
\n
$$
f''(x) = \frac{2 \cdot (x-1) \cdot (x^2 + 1) - (x-1)^2 \cdot 2x}{(x^2 + 1)^2} = \frac{2 \cdot (x-1) \cdot [(x^2 + 1) - x(x-1)]}{(x^2 + 1)^2} =
$$
  
\n
$$
= \frac{2 \cdot (x-1) \cdot (x^2 + 1 - x^2 + x)}{(x^2 + 1)^2} = \frac{2 \cdot (x-1) \cdot (x+1)}{(x^2 + 1)^2} \Rightarrow f''(x) = \frac{2 \cdot (x^2 - 1)}{(x^2 + 1)^2}.
$$
  
\n
$$
f''(x) = 0 \Rightarrow \frac{2 \cdot (x^2 - 1)}{(x^2 + 1)^2} = 0; \quad 2(x^2 - 1) = 0; \quad x^2 - 1 = 0 \Rightarrow x_1 = -1, x_2 = 1.
$$
  
\n
$$
f(-1) = -1 - L[(-1)^2 + 1] = -1 - L2 \Rightarrow P.L.: B(1, 1 - L2).
$$
  
\n
$$
f(1) = 1 - L(1^2 + 1) = 1 - L2 \Rightarrow P.L.: B(1, 1 - L2).
$$
  
\n
$$
f(x) = 1 - L(1^2 + 1) = 1 - L2 \Rightarrow P.L.: B(1, 1 - L2).
$$

7°) Calcular la integral  $I = \int \frac{1}{x^3 - x} \cdot dx$ .

$$
I = \int \frac{1}{x^3 - x} \cdot dx = \int \frac{1}{x(x^2 - 1)} \cdot dx = \int \frac{1}{x(x + 1)(x - 1)} \cdot dx \Rightarrow
$$
  
\n
$$
\Rightarrow \frac{1}{x(x + 1)(x - 1)} = \frac{A}{x} + \frac{B}{x + 1} + \frac{C}{x - 1} = \frac{A(x + 1)(x - 1) + Bx(x - 1) + Cx(x + 1)}{x(x + 1)(x - 1)} =
$$
  
\n
$$
= \frac{Ax^2 - A + Bx^2 - Bx + Cx^2 + Cx}{x(x + 1)(x - 1)} = \frac{(A + B + C)x^2 + (-B + C)x + (-A)}{x(x + 1)(x - 1)} \Rightarrow \quad -B + C = 0
$$
  
\n
$$
-A = 1
$$
  
\n
$$
\Rightarrow \quad -B + C = 1
$$
  
\n
$$
\Rightarrow -B + C = 0
$$
  
\n
$$
I = \int \frac{1}{x^3 - x} dx = \int \left(\frac{-1}{x} + \frac{1/2}{x + 1} + \frac{1/2}{x - 1}\right) dx = -L|x| + \frac{1}{2}L|x + 1| + \frac{1}{2}L|x - 1| + C =
$$
  
\n
$$
= \frac{1}{2} \cdot [L|x + 1| + L|x - 1|] - L|x| + C = \frac{1}{2} \cdot L|x^2 - 1| - L|x| + C.
$$

$$
I = \int \frac{1}{x^3 - x} dx = L \frac{\sqrt{|x^2 - 1|}}{|x|} + C.
$$

8°) Hallar el parámetro positivo  $a \in R$  tal que el área de la región plana encerrada por las gráficas de las funciones  $f(x) = x^2$  y  $g(x) = ax$  sea 4/3.

Los puntos de corte de ambas funciones tienen por abscisas las raíces de la ecuación que resulta de la igualación de sus expresiones.

$$
f(x) = g(x) \Rightarrow x^2 = ax; \ x^2 - ax = 0; \ g
$$

 $x(x - a) = 0 \Rightarrow x_1 = 0, x_2 = a.$ 

Los puntos de corte son el origen de coordenadas y el punto  $P(x, x^2)$ , que también puede expresarse como  $P(a, a^2)$ .

De la observación de la figura se deduce que:

$$
S = \int_0^a [g(x) - f(x)] \cdot dx = \frac{4}{3}; \quad \int_0^a (ax - x^2) \cdot dx = \frac{4}{3}; \quad = \left[\frac{ax^2}{2} - \frac{x^3}{3}\right]_0^a = \frac{4}{3};
$$
\n
$$
\left(\frac{a \cdot a^2}{2} - \frac{a^3}{3}\right) - 0 = \frac{4}{3}; \quad \frac{a^3}{2} - \frac{a^3}{3} = \frac{4}{3}; \quad 3a^3 - 2a^3 = 8; \quad a^3 = 8 = 2^3 \Rightarrow \underline{a = 2} \underline{u}.
$$

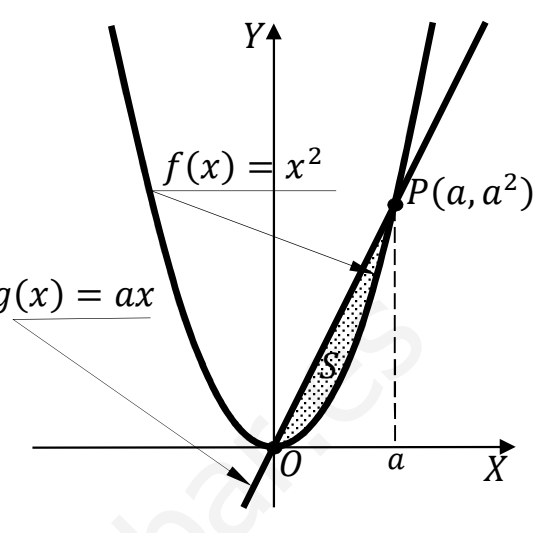

9°) El 50 % de los alumnos de la UEX practica "running" y el 30 % monta en bicicleta. Además, se sabe que el 70 % de los alumnos de la UEX practica uno de los dos deportes. Si seleccionamos un alumno al azar, se pide:

 $\alpha$ ) La probabilidad de que no practique ninguno de los dos deportes.

b) Si practica el deporte de montar en bicicleta, ¿cuál es la probabilidad de que practique running?

c) ¿Son independientes los sucesos "Practicar running" y "Practicar montar en bicicleta"?

Llamamos:  $R \rightarrow$  Runnnig y  $B \rightarrow$  Bicicleta.

*Datos*:  $P(R) = 0.5$ ;  $P(B) = 0.3$ ;  $P(R \cup B) = 0.7$ .

 $a)$ 

$$
P = P(\overline{R \cup B}) = 1 - P(R \cup B) = 1 - 0.7 = 0.3 = 30\%.
$$

 $b)$ 

$$
P = P(R/B) = \frac{P(R \cap B)}{P(B)} = \frac{P(R) + P(B) - P(R \cup B)}{P(B)} = \frac{0.5 + 0.3 - 0.7}{0.3} = \frac{0.1}{0.3} = \frac{1}{3} = 0.33333.
$$

 $\mathcal{C}$ )

Dos sucesos R y B son independientes si  $P(R \cap B) = P(R) \cdot P(B)$ .

 $P(R \cap B) = P(R) \cdot P(B) \Rightarrow 0,5 \cdot 0,3 \neq 0,1 \Rightarrow A \cdot y \cdot B$  no son independientes.

10°) El diámetro de las cerezas picotas del Jerte se distribuye normalmente con media 2,5 cm y desviación típica 0,2 cm.

a) Si se desea seleccionar, para su exportación, el 10 % de las más grandes, ¿a partir de qué tamaño hay que cogerlas?

b) Si tomamos una cereza picota del Jerte al azar, aué probabilidad tiene la cereza de tener un diámetro entre 2,2 cm y 2,8 cm?

 $a)$ *Datos*:  $\mu = 2.5$ ;  $\sigma = 0.2$ .  $X \to N(\mu; \sigma) = N(2,5; 0,2).$  Tipificando la variable:  $Z = \frac{X-2,5}{0.2}$ .

Nos piden elegir el 10 % de las más grandes, o sea, eliminar el 90 % de las cerezas más pequeñas.

 $P = P(X < 0.9) = P(Z < \frac{X-2.5}{0.2}) = 0.9$ . Mirando en la tabla  $N(0, 1)$  al valor 0,9 le corresponde, aproximadamente, 1,28:

$$
\frac{X-2.5}{0.2} = 1,28; \ \ X - 2.5 = 0.2 \cdot 1.28; \ \ X = 2.5 + 0.256 = 2.756.
$$

Las cerezas elegidas deben tener un diámetro igual o mayor que 2,756 cm.

 $b)$ 

$$
P = P(2,2 < X < 2,8) = P\left(\frac{2,2-2,5}{0,2} < Z < \frac{2,8-2,5}{0,2}\right) = P\left(\frac{-0,3}{0,2} < Z < \frac{0,3}{0,2}\right) =
$$
\n
$$
= P(-1,5 < Z < 1,5) = P(Z < 1,5) - P(Z < -1,5) =
$$
\n
$$
= P(Z < 1,5) - [1 - P(Z < 1,5)] = P(Z < 1,5) - 1 + P(Z < 1,5) =
$$
\n
$$
= 2 \cdot P(Z < 1,5) - 1 = 2 \cdot 0.9332 - 1 = 1.8664 - 1 = 0.8664.
$$